**AutoCAD Crack (LifeTime) Activation Code For PC**

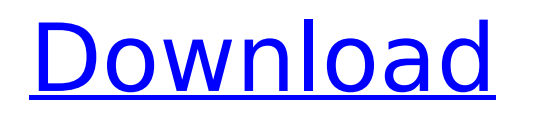

When first released, AutoCAD Cracked Accounts was sold in two versions, AutoCAD Torrent Download Standard and AutoCAD Crack Mac LT. AutoCAD Free Download LT was marketed as a "beginner's version" of AutoCAD Torrent Download. While in the beginning AutoCAD was not as powerful as the commercial CAD packages (because it was designed as a desktop app), since AutoCAD LT had fewer features and was more user friendly. These days, there are many different versions of AutoCAD

# available. Some are for desktop use, while others are offered as web

apps. The versions of AutoCAD differ in user interface, work area and speed. It is important to choose the right version of AutoCAD for you. Desktop CAD in 2016 Design software packages with dedicated user interfaces When AutoCAD first came out, it was the first CAD package for desktop use. Today, almost all AutoCAD versions are desktop software, with dedicated user interfaces. Most AutoCAD users use the newer versions that run on Windows or Mac OS. There are other versions of AutoCAD available for

#### Linux, iOS, Android, etc. AutoCAD is the dominant desktop CAD application. Today, AutoCAD is the dominant desktop CAD application, at least when it comes to sales volume. Newer versions of AutoCAD are faster and easier to use. AutoCAD has never been faster or easier than today. AutoCAD is a powerful tool, but it is also a complicated application. It can be a challenge to learn all its features. With the addition of new features and numerous updates, it can be difficult to know what is new and what works. The newest version of AutoCAD has more and more of its

#### features being added as new versions are released. AutoCAD software applications are available as desktop and mobile apps. AutoCAD can be used in either a desktop or mobile environment. AutoCAD Web is a web-based (cloud) software package. Desktop users When using a desktop version of AutoCAD, the user interacts with a single window. While the application can be used in many different ways, the standard approach is to open a drawing and start work. How to use AutoCAD Once you've purchased AutoCAD, you will get a welcome

screen with a link to the AutoCAD

#### user guide. You can

**AutoCAD License Keygen X64**

and AutoCAD Download With Full Crack LT are based on the drawings of the same project. The files are merged in the main drawing. The main difference between AutoCAD Product Key and AutoCAD LT is that, unlike AutoCAD, AutoCAD LT does not include any GIS tools. Windows In the latest Windows editions (version 1607 and later) of Windows, CUI, an interface built on COM, is used for running and managing AutoCAD. On macOS, AutoCAD is a

### 32-bit application and requires the use of the X11 server. Adobe applications Adobe applications for AutoCAD are available for Macintosh computers running OS X v10.6 or later, Windows XP or later, and Linux/UNIX. There are a number of third-party applications. The 2D DWG file format has a file extension of ".dwg". Many CAD programs are capable of importing and exporting DWG files and are capable of using its features. On Windows, there are two versions of AutoCAD, 32-bit and 64-bit. The 64-bit version of AutoCAD (AutoCAD LT) can only be

used on 64-bit Windows operating

#### systems such as Windows 7, Windows 8, Windows 8.1, Windows 10, and Windows Server 2012 and later. The 32-bit version of AutoCAD can be used on all previous versions of Windows. Autodesk Exchange Autodesk Exchange is a cloud-based platform that connects customers with AutoCAD users and AutoCAD resources. It also includes other 3D applications such as AutoCAD 360, AutoCAD Architecture and the AutoCAD 3D Warehouse. AutoCAD Exchange allows users to access AutoCAD features in other programs through an online service. It can either be used as an add-on to

#### existing programs or integrated into a customer's existing AutoCAD work flow. As of February 2019, AutoCAD Exchange features include: The Autodesk Exchange API allows third parties to create new applications that connect to the Autodesk Exchange platform. This API allows programmers to access and use Autodesk Exchange and AutoCAD features such as navigation, parametric objects, history, system commands, and data. Autodesk

Exchange can be used as an add-on to Autodesk AutoCAD and can be integrated into existing software like EZFlow by creating an external

### plugin. The ca3bfb1094

Open the "Application menu" and choose "Autocad". Open "Application" and choose "Create". Install the Autocad software Connect the USB cable and attach it to your computer. A message will appear: "The Software is not valid. Try reinstalling the software". The setup file was successfully installed. The next step is to install the Autocad program. Activate the Autocad program Open the "Application menu" and choose "Autocad". Open "Application" and choose "Create".

#### Select "Add" Choose your Microsoft Windows directory and click "OK". Choose your user account. After the installation is complete, a message appears: "You have successfully installed Autocad". The last step is to activate the program. Open "Application" and choose "Startup". Select "Startup" Click "Autocad". To start using Autocad you need a license. If you already have one, enter it here. New License If you don't have an Autocad license yet, you will need to buy one. First you need a key. Choose "Next" to continue. "Next" will open a page in the Autocad website. Choose "Next"

## again to proceed. Choose "Next" to finish. Activate Autocad Select the Autocad file from the Autocad folder in the computer's root directory. To open the file you can double-click on it. Select "Create". To finish, choose "Close". Modifying a drawing When a

file is open in Autocad, you can modify it. To start, select the layer you want to work on. To do so, click on "View" on the top right of the window. Then, select the layer. To edit it, click on "Edit" on the top right of the window. Choose "Properties". Select "File" in the left corner and choose "Save". In the top right corner of the window, choose "Save

as". Save your file on the computer. To add another layer, double-click on the layer. Choose "View" in the top right corner of

**What's New in the?**

Creating a file format: Convert between different file types and work on multiple versions of the same file. Share your file easily. (video: 2:10 min.) Enhanced animations: Transform drawings into editable animations that combine basic and advanced modeling techniques. Quickly model complex mechanical designs using a 3D

### wireframe modeling technique and build detailed designs on a 2D sheet. (video: 3:01 min.) AutoCAD Cloud: Bring applications like AutoCAD, Acrobat, PowerPoint, Visio, and more from the cloud to your computer. Easily access, edit, and share files from any web browser. Improved 2D Drafting Tools: Create geometric shapes easily and quickly, with new ellipse and polyline tools. Match and copy shapes, and use the drawing area as a coordinate system. (video: 3:51 min.) Incorporate 3D data: Import 3D data, including Revit and Inventor, and create accurate 3D

drawings from the included 3D

# models. (video: 4:06 min.) Enhanced 3D Drawing Tools: Create multiple views with a single click, and quickly align and combine multiple

drawings. Easily work with CAD blocks, 3D models, and 3D drawings from Revit and Inventor. (video: 5:10 min.) Performance enhancements: When working with large files, performance has improved in AutoCAD 2023. Share drawings more quickly. (video: 5:29 min.) Graphical improvements: A new method of automatically detecting and generating the correct axis labels makes labeling your drawings more efficient. A new interactive legend

### helps you navigate complex drawings. (video: 6:06 min.) Improved 2D and 3D modeling tools: Quickly create workpieces using the new cutting tool, create unique geometric shapes, and make changes to your 2D shapes. Create 3D models and work with all of the included 3D models, including 3D solids, wireframes, and IFC models. (video: 7:26 min.) Integration of C++, Java, and the XPS SDK: Easily

add or update drawings and other files from other applications, such as Microsoft Word, Excel, and Powerpoint. AutoCAD Cloud: Bring applications like

Please check out the system requirements on the bottom of this post. Install Instructions: 1. Download the latest version of Windows 10 ISO from Windows 10 ISOs. 2. Download the latest version of the anti-spyware tool, Malwarebytes Anti-Malware (MBAM) version 2019-01-22 from the following link. 3. Extract the downloaded files. 4. Burn the extracted files to a DVD or a USB drive. 5. Boot the computer from the DVD/USB drive and install

#### Malwarebytes

#### Related links:

<https://sameboigbeandco.com/2022/07/24/autocad-23-0-crack-3264bit/> <https://www.aquatechindonesia.net/wp-content/uploads/2022/07/martnand.pdf> <http://pepsistars.com/autocad-20-0-crack-license-keygen-free/> <https://touristguideworld.com/autocad-crack-torrent-download-for-windows/> <https://trikonbd.com/wp-content/uploads/2022/07/zavieli.pdf> <https://marijuanabeginner.com/wp-content/uploads/2022/07/AutoCAD-14.pdf> [https://omaamart.com/wp-content/uploads/2022/07/AutoCAD\\_Full\\_Product\\_Key\\_Free\\_Latest.pdf](https://omaamart.com/wp-content/uploads/2022/07/AutoCAD_Full_Product_Key_Free_Latest.pdf) <http://epicphotosbyjohn.com/?p=32769> <https://magic-lamps.com/2022/07/24/autocad-24-0-crack-activation-updated-2022/> <https://xn--80aagyardii6h.xn--p1ai/autocad-mac-win-5/> <https://barleysante.com/autocad-crack-free-registration-code-free-2022/> <http://festivaldelamor.org/?p=5065870> <http://tuinfonavit.xyz/?p=25445> <https://katrinsteck.de/autocad-crack-for-pc-latest/> <http://www.landtitle.info/wp-content/uploads/2022/07/faltaiw.pdf> [https://hotflushclub.com/wp-content/uploads/2022/07/AutoCAD\\_Patch\\_With\\_Serial\\_Key\\_Download-1.pdf](https://hotflushclub.com/wp-content/uploads/2022/07/AutoCAD_Patch_With_Serial_Key_Download-1.pdf) <https://www.qmajd.com/wp-content/uploads/2022/07/malviva.pdf> <http://countrylifecountrywife.com/wp-content/uploads/2022/07/laudjam.pdf> <http://www.khybersales.com/2022/07/24/autocad-2020-23-1-crack-free-license-key-free-download-for-pc/> <http://www.antiquavox.it/autocad-2017-21-0-crack-free-registration-code-free/>